# **DAFTAR ISI**

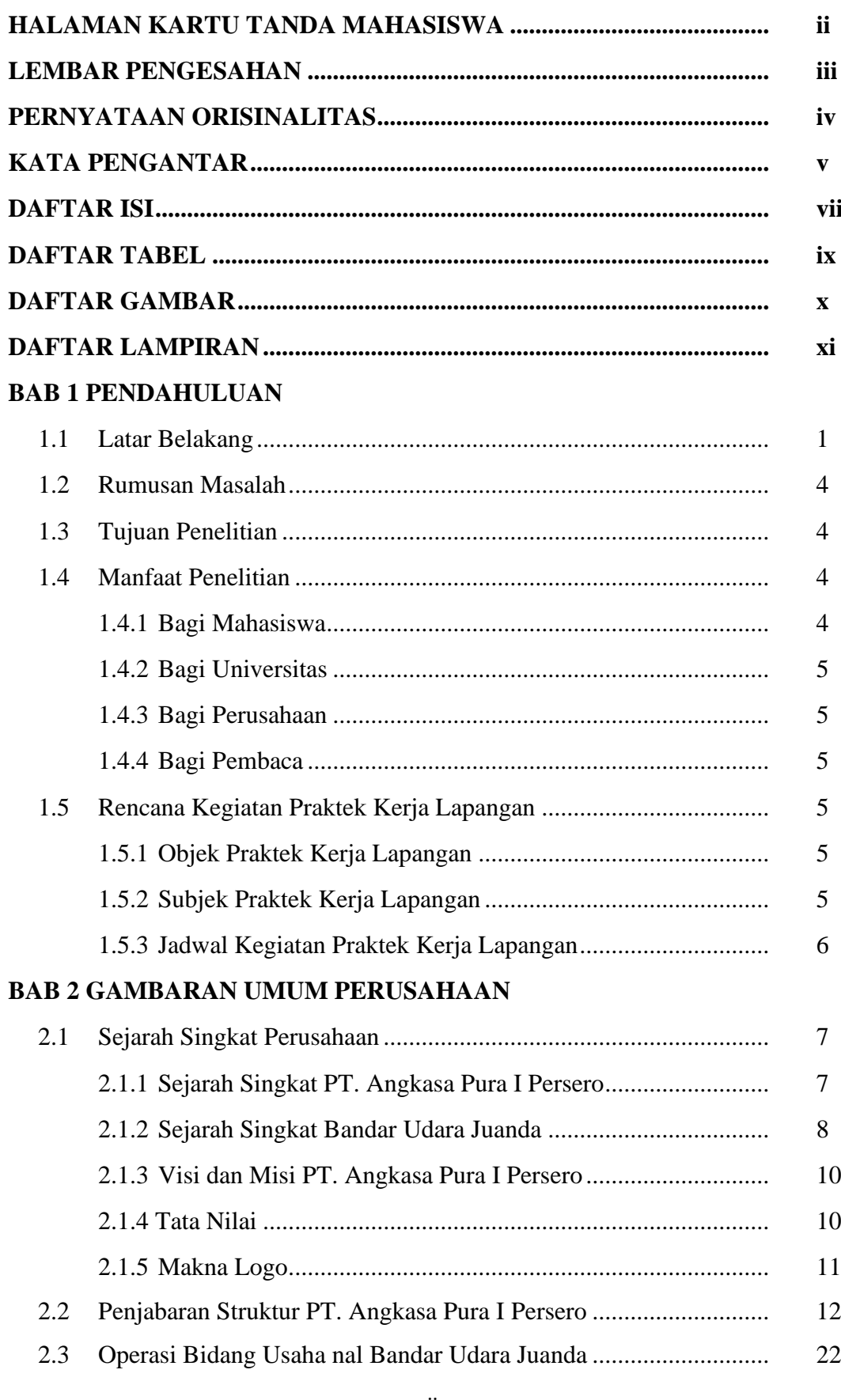

# IR – PERPUSTAKAAN UNIVERSITAS AIRLANGGA

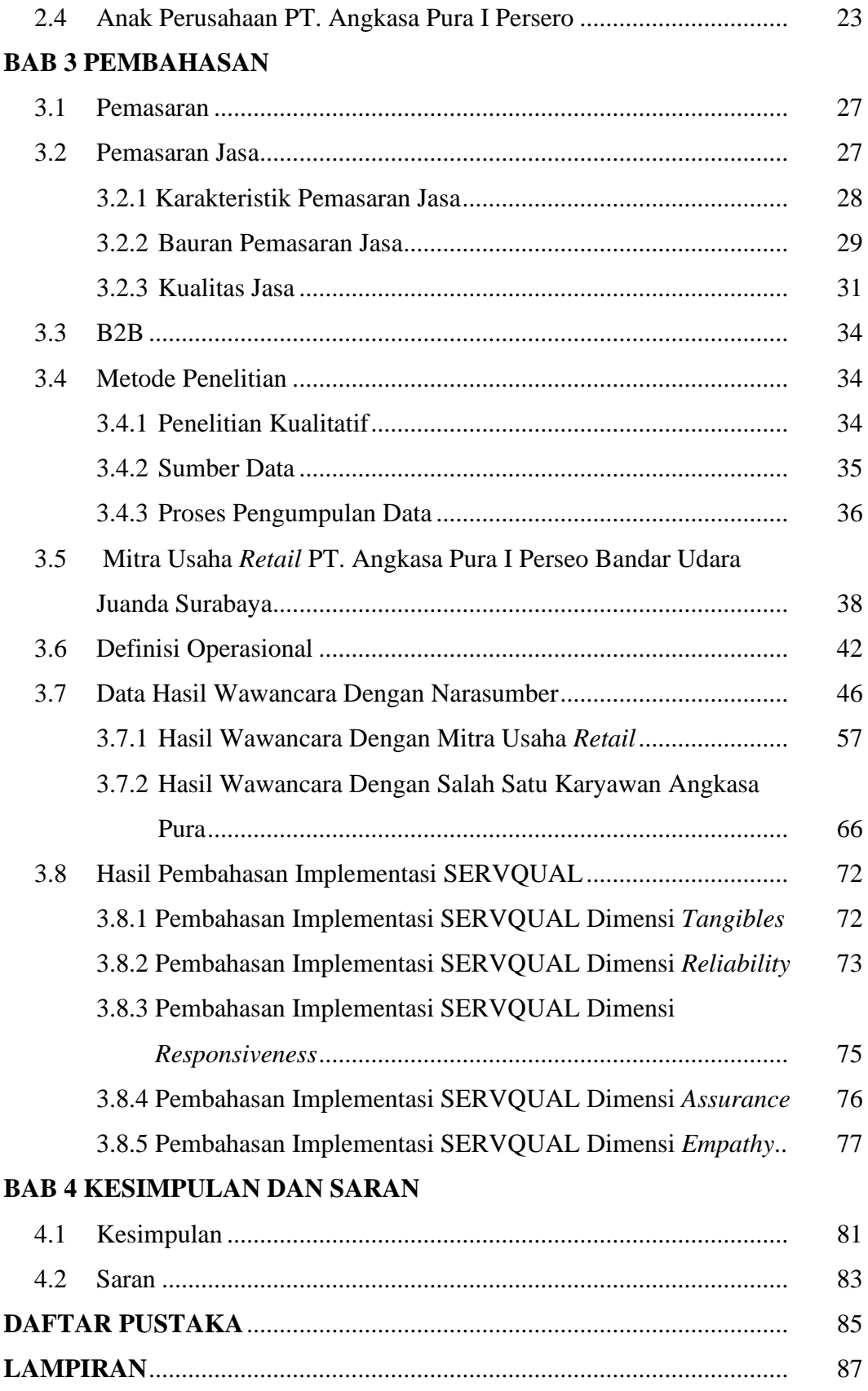

## IR – PERPUSTAKAAN UNIVERSITAS AIRLANGGA

### **DAFTAR TABEL**

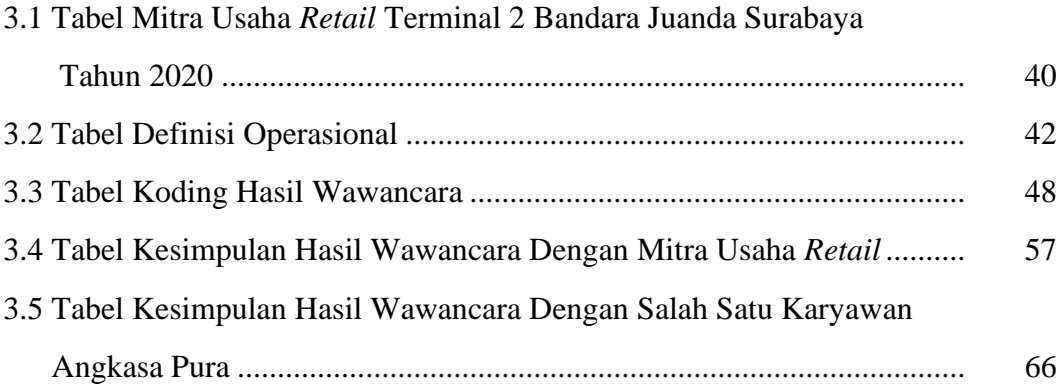

# **DAFTAR GAMBAR**

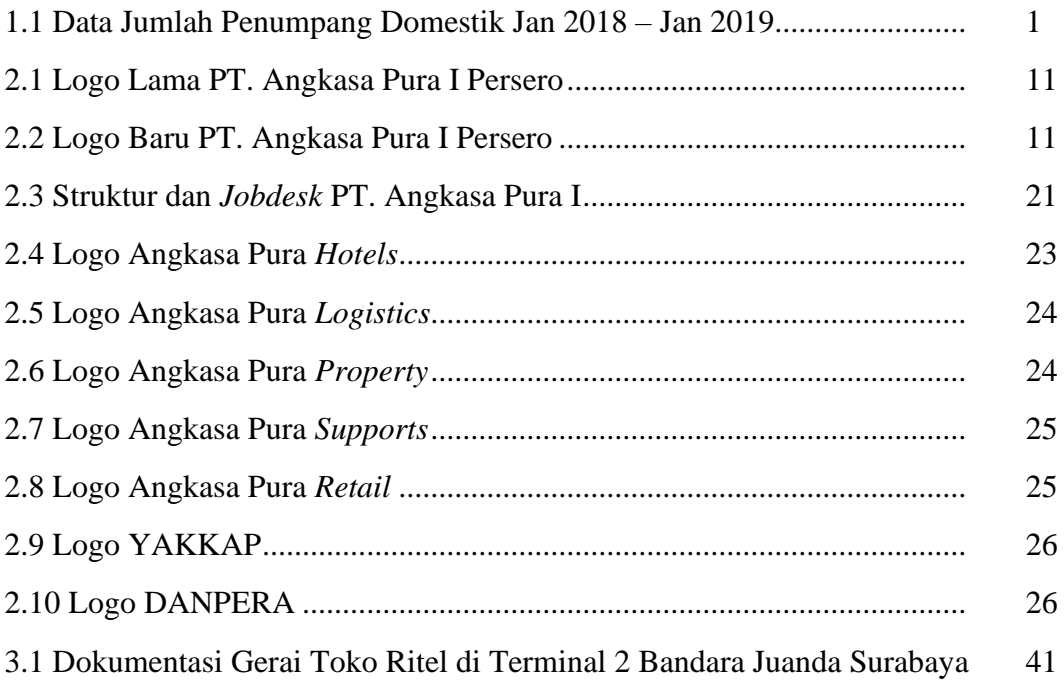

# IR – PERPUSTAKAAN UNIVERSITAS AIRLANGGA

#### **DAFTAR LAMPIRAN**

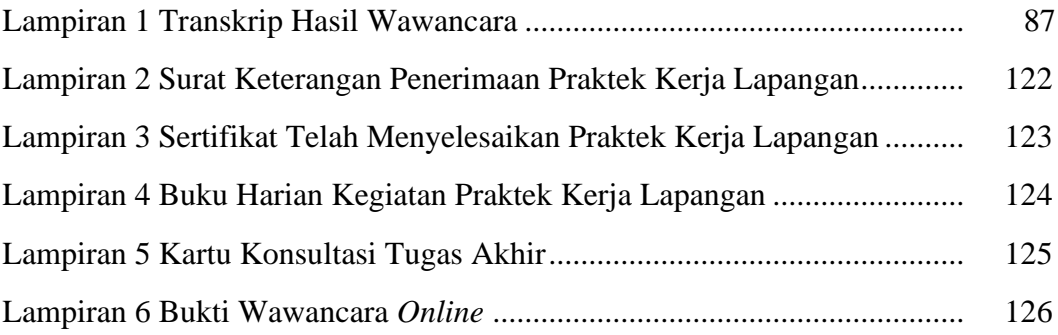